**Zwołanie Nadzwyczajnego Walnego Zgromadzenia Akcjonariuszy** 

# **ECNOLOGY GROUP S.A. z siedzibą w Jabłonnie**

Zarząd Spółki ECNOLOGY GROUP Spółki Akcyjnej z siedzibą w Jabłonnie, wpisanej do rejestru przedsiębiorców przez Sąd Rejonowy w Gliwicach, X Wydział Gospodarczy Krajowego Rejestru Sądowego pod nr KRS 0000323912, działając na podstawie art. 399 § 1, art. 402-1 i art. 402-2 Kodeksu spółek handlowych, zwołuje na dzień 12 sierpnia 2024 r. Nadzwyczajne Walne Zgromadzenie, które rozpocznie się o godz. 10.00 w Kancelarii Notarialnej I. Bogusławska R. Choromańska R. Giler W. Gładkowski i partnerzy Notariusze sp. p. 00-078 Warszawa plac Marszałka Józefa Piłsudskiego 3, z następującym porządkiem obrad:

- 1. Otwarcie Nadzwyczajnego Walnego Zgromadzenia.
- 2. Wybór Przewodniczącego Nadzwyczajnego Walnego Zgromadzenia.
- 3. Stwierdzenie prawidłowości zwołania Nadzwyczajnego Walnego Zgromadzenia i jego zdolności do podejmowania uchwał.
- 4. Przyjęcie porządku obrad Nadzwyczajnego Walnego Zgromadzenia.
- 5. Zmiana Statutu oraz upoważnienia Zarządu do sporządzenia tekstu jednolitego statutu Spółki.
- 6. Odwołanie członków Rady Nadzorczej.
- 7. Powołanie członków Rady Nadzorczej.
- 8. Zamknięcie Nadzwyczajnego Walnego Zgromadzenia.

# **Opis procedury związanej ze Nadzwyczajnym Walnym Zgromadzeniem**

# (zwanym dalej w skrócie: "NWZ"):

## **1. Prawo uczestnictwa w NWZ Spółki**:

- 1) Prawo uczestniczenia w NWZ Spółki mają tylko osoby będące akcjonariuszami Spółki na szesnaście dni przed datą NWZ (dzień rejestracji uczestnictwa w walnym zgromadzeniu) tj. na dzień 27 lipca 2024.
- 2) W celu skorzystania z prawa uczestnictwa w NWZ, akcjonariusz powinien złożyć nie wcześniej niż po ogłoszeniu o zwołaniu NWZ Spółki i nie później niż w pierwszym dniu powszednim po dniu rejestracji uczestnictwa w walnym zgromadzeniu, tj. w dniu 29 lipca 2024 r. żądanie, aby podmiot prowadzący na jego rzecz rachunek papierów wartościowych wystawił imienne zaświadczenie o prawie uczestnictwa w NWZ Spółki.

Zaświadczenie powinno zawierać wszystkie informacje, o których mowa w art. 406(3) § 1 kodeksu spółek handlowych,.

- 3) W celu uniknięcia ewentualnych wątpliwości, które mogłyby się pojawić odnośnie do prawa uczestnictwa danej osoby w NWZ Spółki, uprasza się uprawnionych do uczestnictwa w NWZ Spółki oraz ich pełnomocników o zabranie ze sobą zaświadczenia, o którym mowa powyżej.
- 4) Listę uprawnionych do uczestnictwa w walnym zgromadzeniu Spółka ustala na podstawie wykazu sporządzonego przez podmiot prowadzący depozyt papierów wartościowych zgodnie z przepisami o obrocie instrumentami finansowymi.

#### **2. Sposoby wykonywania prawa głosu:**

- 1) Akcjonariusz będący osobą fizyczną może uczestniczyć w walnym zgromadzeniu oraz wykonywać prawo głosu osobiście lub przez pełnomocnika. Akcjonariusz, który nie jest osobą fizyczną, może uczestniczyć w walnym zgromadzeniu oraz wykonywać prawo głosu przez osobę uprawnioną do składania oświadczeń woli w jego imieniu lub przez pełnomocnika.
- 2) Prawo do reprezentowania akcjonariusza nie będącego osobą fizyczną przez osobę uprawnioną do składania oświadczeń woli w jego imieniu albo przez pełnomocnika powinno być potwierdzone okazanym przy sporządzaniu listy obecności odpisem z właściwego rejestru lub innymi dokumentami urzędowymi, przy czym zastrzeżenie dotyczące dokumentów urzędowych nie dotyczy pełnomocnictwa.
- 3) Pełnomocnik wykonuje wszystkie uprawnienia akcjonariusza na walnym zgromadzeniu, chyba że co innego wynika z treści pełnomocnictwa. Pełnomocnik może udzielić dalszego pełnomocnictwa, jeżeli wynika to z treści pełnomocnictwa. Pełnomocnik może reprezentować więcej niż jednego akcjonariusza i głosować odmiennie z akcji każdego akcjonariusza. Akcjonariusz posiadający akcje zapisane na więcej niż jednym rachunku papierów wartościowych może ustanowić oddzielnych pełnomocników do wykonywania praw z akcji zapisanych na każdym z rachunków.
- 4) Pełnomocnictwo do uczestniczenia w NWZ Spółki i wykonywania prawa głosu może być udzielone w formie pisemnej lub w postaci elektronicznej. Udzielenie pełnomocnictwa w postaci elektronicznej nie wymaga opatrzenia bezpiecznym podpisem elektronicznym weryfikowanym przy pomocy ważnego kwalifikowanego certyfikatu.
- 5) O udzieleniu pełnomocnictwa w postaci elektronicznej akcjonariusz zawiadamia Spółkę, przesyłając pocztą elektroniczną na adres inwestorzy@ecnologygroup.pl dokument w formacie PDF zawierający tekst pełnomocnictwa oraz podpis akcjonariusza. Formularz zawierający wzór pełnomocnictwa dostępny jest od dnia publikacji niniejszego ogłoszenia na stronie internetowej pod adresem www.ecnologygroup.pl w zakładce "Relacje inwestorskie".
- 6) Spółka ze swojej strony podejmie działania służące identyfikacji mocodawcy i pełnomocnika w celu potwierdzenia skuteczności udzielonego w formie elektronicznej pełnomocnictwa.

Weryfikacja ważności udzielonego pełnomocnictwa może polegać w szczególności na:

- a) sprawdzeniu treści udzielonego pełnomocnictwa (ciągu pełnomocnictw), a także kompletności załączonych do niego dokumentów,
- b) sprawdzeniu poprawności danych wpisanych do formularza i porównanie ich z informacją zawartą w wykazie osób uprawnionych do uczestnictwa w NWZ Spółki,
- c) stwierdzeniu zgodności uprawnień osób udzielających pełnomocnictwa w imieniu osób prawnych ze stanem wynikającym z odpisów z właściwego rejestru,
- d) potwierdzeniu danych i tym samym identyfikację akcjonariusza lub akcjonariuszy pośrednictwem poczty elektronicznej lub telefonicznie w przypadku elektronicznej postaci pełnomocnictwa i takiego zawiadomienia o nim.
- 7) Spółka w ramach weryfikacji ważności udzielonych pełnomocnictw w postaci elektronicznej i identyfikacji akcjonariusza może zwrócić się do akcjonariusza z wnioskiem o przesłanie, w postaci elektronicznej, pełnomocnictwa w postaci skanu w formacie PDF lub pliku zdjęciowego ze sfotografowanym pełnomocnictwem. Spółka oświadcza, iż w wypadku braku odpowiedzi ze strony osób weryfikowanych, będzie uprawniona do odmowy dopuszczenia pełnomocnika do udziału w NWZ Spółki.
- 8) Członek Zarządu Spółki i pracownik Spółki mogą być pełnomocnikami akcjonariusza na NWZ Spółki, przy czym jeśli pełnomocnikiem na walnym zgromadzeniu zostanie ustanowiony Członek Zarządu Spółki, Członek Rady Nadzorczej Spółki, pracownik Spółki pełnomocnictwo może upoważniać do reprezentacji akcjonariusza tylko na NWZ Spółki, którego dotyczy niniejsze ogłoszenie. W stosunku do osób wskazanych w niniejszym punkcie, niedopuszczalne jest udzielenie dalszego pełnomocnictwa (substytucji).
- 9) Po przybyciu na NWZ a przed podpisaniem listy obecności pełnomocnik powinien okazać oryginał dokumentu tożsamości wymienionego w treści pełnomocnictwa celem potwierdzenia tożsamości pełnomocnika.
- 3. W razie wystąpienia jakichkolwiek wątpliwości bądź zaistnienia sytuacji wymagających wyjaśnienia, Spółka może podjąć inne działania, proporcjonalne do celu, służące identyfikacji akcjonariusza lub akcjonariuszy oraz weryfikacji ważności przedstawionych pełnomocnictw, zawiadomień i dokumentów. Spółka dołącza pełnomocnictwa w formie papierowej, w tym wydrukowane z postaci elektronicznej, do protokołu NWZ Spółki.
- 4. W związku ze zwołaniem i uczestnictwem w NWZ akcjonariuszom przysługują następujące uprawnienia:
	- 1) Akcjonariusz lub akcjonariusze reprezentujący co najmniej 1/20 kapitału zakładowego mogą żądać umieszczenia określonych spraw w porządku obrad NWZ Spółki. Żądanie powinno zostać zgłoszone Zarządowi nie później niż na dwadzieścia jeden dni przed wyznaczonym terminem walnego zgromadzenia, tj. do dnia 22 lipca 2024r. Żądanie powinno zawierać uzasadnienie lub projekt uchwały dotyczącej proponowanego punktu porządku obrad. Żądanie może zostać złożone w postaci elektronicznej na adres poczty elektronicznej: inwestorzy@ecnologygroup.pl;
	- 2) Akcjonariusz lub akcjonariusze Spółki reprezentujący co najmniej 1/20 kapitału zakładowego mogą przed terminem NWZ Spółki zgłaszać Spółce na piśmie lub przy

wykorzystaniu środków komunikacji elektronicznej na adres poczty elektronicznej: [inwestorzy@ecnologygroup.pl p](mailto:piotr.piekarski@acartus.pl)rojekty uchwał dotyczące spraw wprowadzonych do porządku obrad NWZ lub spraw, które mają zostać wprowadzone do porządku obrad;

- 3) Każdy z akcjonariuszy może podczas NWZ Spółki zgłaszać projekty uchwał dotyczące spraw wprowadzonych do porządku obrad, może również zadawać pytania dotyczące spraw wprowadzonych do porządku obrad;
- 4) Akcjonariuszom przysługuje prawo do zadawania pytań dotyczących spraw wprowadzonych do porządku obrad podczas walnego zgromadzenia;
- 5. Informacja o udzieleniu pełnomocnictwa w postaci elektronicznej oraz projekty uchwał dotyczące spraw wprowadzonych do porządku obrad NWZ lub spraw, które mają zostać wprowadzone do porządku obrad, powinny zostać zgłoszone Spółce do końca dnia poprzedzającego dzień NWZ.
- 6. Nie przewiduje się uczestnictwa w walnym zgromadzeniu, wypowiadania się w trakcie walnego zgromadzenia ani wykonywania prawa głosu drogą korespondencyjną lub przy wykorzystaniu środków komunikacji elektronicznej. Spółka nie posiada regulaminu walnych zgromadzeń.
- 7. Lista akcjonariuszy uprawnionych do uczestnictwa w NWZ Spółki zostanie wyłożona w siedzibie Spółki przy ul. Akademijnej 27, 05- 110 Jabłonna, na trzy dni powszednie przed odbyciem NWZ, tj. począwszy od dnia 9 sierpnia 2024 r. Akcjonariusz Spółki może żądać odpisu listy akcjonariuszy uprawnionych do udziału w NWZ Spółki za zwrotem kosztów jego sporządzenia, a także przesłania mu listy akcjonariuszy nieodpłatnie pocztą elektroniczną, podając adres poczty elektronicznej, na który lista powinna być wysłana.
- 8. Osoba uprawniona do uczestnictwa w walnym zgromadzeniu może uzyskać pełny tekst dokumentacji, która ma być przedstawiona na NWZ Spółki wraz z projektami uchwał na stronie internetowej Spółki pod adresem www.ecnologygroup.pl w zakładce "DLA INWESTORÓW".
- 9. Informacje dotyczące NWZ Spółki są dostępne na stronie internetowej Spółki pod adresem www.ecnologygroup.pl w zakładce "Relacje inwestorskie".

Prezes Zarządu Michał Jaskowiak

# **Projekty uchwał na NWZ**

# **Uchwała nr 1**

# **Nadzwyczajnego Walnego Zgromadzenia Akcjonariuszy Spółki ECNOLOGY GROUP Spółka Akcyjna z siedzibą w Jabłonnie z dnia 12 sierpnia 2024r. w sprawie wyboru Przewodniczącego Walnego Zgromadzenia**

 $§$  1

Nadzwyczajne Walne Zgromadzenie ECNOLOGY GROUP Spółki Akcyjnej z siedzibą w Jabłonnie wybiera …………………………..… na Przewodniczącego Walnego Zgromadzenia.

§ 2

Uchwała wchodzi w życie z dniem powzięcia.

**Uchwała nr 2**

# **Nadzwyczajnego Walnego Zgromadzenia Akcjonariuszy Spółki ECNOLOGY GROUP Spółka Akcyjna z siedzibą w Jabłonnie z dnia 12 sierpnia 2024 r. w sprawie przyjęcia porządku obraz Walnego Zgromadzenia**

#### $§$  1

Nadzwyczajne Walne Zgromadzenie ECNOLOGY GROUP Spółki Akcyjnej z siedzibą w Jabłonnie, przyjmuje porządek obrad Walnego Zgromadzenia w treści przedstawionej ………………….

§ 2

Uchwała wchodzi w życie z dniem powzięcia.

**Uchwała nr 3**

# **Nadzwyczajnego Walnego Zgromadzenia Spółki ECNOLOGY GROUP Spółka Akcyjna z siedzibą w Jabłonnie z dnia 12 sierpnia 2024 roku**

# **w sprawie zmiany §13, §15, §16, §17, §21 Statutu Spółki oraz upoważnienia Zarządu do sporządzenia tekstu jednolitego statutu Spółki.**

Działając na podstawie art. 430 § 1 Kodeksu spółek handlowych i § 26 ust. 1 lit. c) Statutu Spółki, Walne Zgromadzenie uchwala co następuje:

§ 1

Walne Zgromadzenie Spółki ECNOLOGY GROUP Spółka Akcyjna z siedzibą w Jabłonnie (dalej "Spółka") postanawia zmienić §13, §15, §16, §17, §21 Statutu Spółki poprzez nadania im nowego następującego brzmienia:

§13.

1. Zarząd działa w oparciu o przygotowany przez siebie regulamin.

2. Uchwały Zarządu zapadają bezwzględną większością oddanych głosów, a w przypadku równości głosów decyduje głos Prezesa Zarządu.

§15.

1. Rada Nadzorcza składa się z od 5 (pięciu) do 9 (dziewięciu) członków powoływanych i odwoływanych przez Walne Zgromadzenie, na wspólną czteroletnią kadencję.

2. Liczbę członków Rady Nadzorczej ustala Walne Zgromadzenie.

3. Członkowie Rady Nadzorczej na pierwszym posiedzeniu nowej kadencji ze swego składu wybierają Przewodniczącego Rady Nadzorczej.

§16.

1. Przewodniczący Rady Nadzorczej zwołuje i przewodniczy posiedzeniom rady oraz kieruje jej pracami.

2. Posiedzenia rady zwoływane są co najmniej raz na kwartał.

3. Posiedzenie Rady musi zostać zwołane przez Przewodniczącego Rady na skierowany do niego pisemny wniosek co najmniej jednej trzeciej członków Rady lub wniosek Zarządu. Zwołanie posiedzenia winno nastąpić nie później niż w ciągu 14 (czternastu) dni od daty złożenia wniosku.

4. Posiedzenia Rady zwoływane są z czternastodniowym wyprzedzeniem za pomocą listów poleconych, faxem lub pocztą elektroniczną.

5. Posiedzenie Rady może się odbyć bez formalnego zwołania, jeżeli wszyscy jej członkowie wyrażą na to zgodę.

6. Uchwały Rady Nadzorczej mogą być powzięte w trybie pisemnego głosowania lub przy wykorzystaniu środków służących bezpośredniemu porozumiewaniu się na odległość, jeżeli wszyscy członkowie Rady zostali powiadomieni o treści projektu uchwały.

7. Rada Nadzorcza podejmuje uchwały bezwzględną większością oddanych głosów przy obecności co najmniej połowy składu Rady Nadzorczej, w przypadku równości głosów decyduje głos Przewodniczącego Rady Nadzorczej.

§17.

1. Rada Nadzorcza sprawuje nadzór nad działalnością Spółki.

2. Oprócz spraw zastrzeżonych postanowieniami kodeksu spółek handlowych oraz

niniejszego Statutu, do uprawnień i obowiązków Rady Nadzorczej należy w szczególności:

a) ocena sprawozdania Zarządu z działalności Spółki oraz sprawozdania finansowego za rok obrotowy w zakresie ich zgodności z księgami i dokumentami, jaki ze stanem faktycznym oraz wniosków Zarządu dotyczących podziału zysku lub pokrycia straty, a także składanie Walnemu Zgromadzeniu corocznego pisemnego sprawozdania z wyników tej oceny;

b) zawieszanie w czynnościach, z ważnych powodów, członka Zarządu lub całego Zarządu;

c) powoływanie i odwoływanie członków Zarządu;

d) delegowanie członka lub członków rady do czasowego wykonywania czynności członków Zarządu w razie zawieszenia lub odwołania członków Zarządu, lub gdy Zarząd z innych powodów nie może działać;

e) zatwierdzanie zakresu kompetencji i odpowiedzialności członków Zarządu zatrudnionych

równocześnie na stanowiskach dyrektorów w przedsiębiorstwie Spółki;

f) zatwierdzanie rocznych planów ekonomiczno finansowych i marketingowych Spółki oraz strategicznych planów działalności Spółki;

g) ustalanie zasad wynagradzania Zarządu;

h) wybór biegłego rewidenta przeprowadzającego badanie sprawozdania finansowego;

i) wyrażanie zgody na dokonywanie przez Spółkę inwestycji w majątek trwały o wartości przekraczającej 20 % kapitału zakładowego Spółki;

j) wyrażanie zgody na tworzenie spółek lub przystępowanie Spółki w charakterze udziałowca (akcjonariusza) do spółek oraz zbywania ich akcji lub udziałów, z wyłączeniem akcji spółek dopuszczonych do publicznego obrotu;

k) uchwalenie regulaminu Rady Nadzorczej;

l) wyrażenie zgody na nabycie i zbycie nieruchomości, prawa użytkowania wieczystego gruntu lub udziału i tychże prawach.

#### §21.

Walne Zgromadzenia odbywają się w siedzibie spółki, w Warszawie lub w Legionowie.

### § 2

Upoważnia się Zarząd Spółki do sporządzenia tekstu jednolitego statutu spółki.

#### § 3

Uchwała wchodzi w życie z dniem podjęcia.

## **Uchwała nr 4**

## **Nadzwyczajnego Walnego Zgromadzenia Akcjonariuszy Spółki ECNOLOGY GROUP Spółka Akcyjna z siedzibą w Jabłonnie z dnia 12 sierpnia 2024. w sprawie odwołania członka Rady Nadzorczej Spółki**

#### § 1

Nadzwyczajne Walne Zgromadzenie ECNOLOGY GROUP Spółki Akcyjnej z siedzibą w Jabłonnie odwołuje członka Rady Nadzorczej: ……………………………..

#### § 2

Uchwała wchodzi w życie z dniem powzięcia

## **Uchwała nr 5**

### **Nadzwyczajnego Walnego Zgromadzenia Akcjonariuszy Spółki ECNOLOGY GROUP Spółka Akcyjna z siedzibą w Jabłonnie z dnia 12 sierpnia 2024. w sprawie odwołania członka Rady Nadzorczej Spółki**

Nadzwyczajne Walne Zgromadzenie ECNOLOGY GROUP Spółki Akcyjnej z siedzibą w Jabłonnie odwołuje członka Rady Nadzorczej: ……………………………..

#### § 2

Uchwała wchodzi w życie z dniem powzięcia

# **Uchwała nr 6**

### **Nadzwyczajnego Walnego Zgromadzenia Akcjonariuszy Spółki ECNOLOGY GROUP Spółka Akcyjna z siedzibą w Jabłonnie z dnia 12 sierpnia 2024. w sprawie odwołania członka Rady Nadzorczej Spółki**

 $§$  1 Nadzwyczajne Walne Zgromadzenie ECNOLOGY GROUP Spółki Akcyjnej z siedzibą w Jabłonnie odwołuje członka Rady Nadzorczej: ……………………………..

#### § 2

Uchwała wchodzi w życie z dniem powzięcia

### **Uchwała nr 7**

#### **Nadzwyczajnego Walnego Zgromadzenia Akcjonariuszy Spółki ECNOLOGY GROUP Spółka Akcyjna z siedzibą w Jabłonnie z dnia 12 sierpnia 2024. w sprawie odwołania członka Rady Nadzorczej Spółki**

§ 1 Nadzwyczajne Walne Zgromadzenie ECNOLOGY GROUP Spółki Akcyjnej z siedzibą w Jabłonnie odwołuje członka Rady Nadzorczej: ……………………………..

#### § 2

Uchwała wchodzi w życie z dniem powzięcia

#### **Uchwała nr 8**

# **Nadzwyczajnego Walnego Zgromadzenia Akcjonariuszy Spółki ECNOLOGY GROUP Spółka Akcyjna z siedzibą w Jabłonnie z dnia 12 sierpnia 2024. w sprawie odwołania członka Rady Nadzorczej Spółki**

#### $§$  1

Nadzwyczajne Walne Zgromadzenie ECNOLOGY GROUP Spółki Akcyjnej z siedzibą w Jabłonnie odwołuje członka Rady Nadzorczej: ……………………………..

#### § 2

Uchwała wchodzi w życie z dniem powzięcia.

#### **Uchwała nr 9**

#### **Nadzwyczajnego Walnego Zgromadzenia Akcjonariuszy Spółki ECNOLOGY GROUP Spółka Akcyjna z siedzibą w Jabłonnie z dnia 12 sierpnia 2024. w sprawie odwołania członka Rady Nadzorczej Spółki**

#### § 1

Nadzwyczajne Walne Zgromadzenie ECNOLOGY GROUP Spółki Akcyjnej z siedzibą w Jabłonnie odwołuje członka Rady Nadzorczej: ……………………………..

#### § 2

Uchwała wchodzi w życie z dniem powzięcia.

#### **Uchwała nr 10**

### **Nadzwyczajnego Walnego Zgromadzenia Akcjonariuszy Spółki ECNOLOGY GROUP Spółka Akcyjna z siedzibą w Jabłonnie z dnia 12 sierpnia 2024. w sprawie powołania członka Rady Nadzorczej Spółki**

§ 1

Nadzwyczajne Walne Zgromadzenie ECNOLOGY GROUP Spółki Akcyjnej z siedzibą w Jabłonnie powołuje członka Rady Nadzorczej: …………………………….. na okres wspólnej kadencji.

#### § 2

Uchwała wchodzi w życie z dniem powzięcia.

#### **Uchwała nr 11**

### **Nadzwyczajnego Walnego Zgromadzenia Akcjonariuszy Spółki ECNOLOGY GROUP Spółka Akcyjna z siedzibą w Jabłonnie z dnia 12 sierpnia 2024. w sprawie powołania członka Rady Nadzorczej Spółki**

§ 1

Nadzwyczajne Walne Zgromadzenie ECNOLOGY GROUP Spółki Akcyjnej z siedzibą w Jabłonnie powołuje członka Rady Nadzorczej: …………………………….. na okres wspólnej kadencji.

#### § 2

Uchwała wchodzi w życie z dniem powzięcia

**Uchwała nr 12**

**Nadzwyczajnego Walnego Zgromadzenia Akcjonariuszy Spółki ECNOLOGY GROUP Spółka Akcyjna z siedzibą w Jabłonnie z dnia 12 sierpnia 2024. w sprawie powołania członka Rady Nadzorczej Spółki**

Nadzwyczajne Walne Zgromadzenie ECNOLOGY GROUP Spółki Akcyjnej z siedzibą w Jabłonnie powołuje członka Rady Nadzorczej: …………………………….. na okres wspólnej kadencji.

§ 2

Uchwała wchodzi w życie z dniem powzięcia

### **Uchwała nr 13**

### **Nadzwyczajnego Walnego Zgromadzenia Akcjonariuszy Spółki ECNOLOGY GROUP Spółka Akcyjna z siedzibą w Jabłonnie z dnia 12 sierpnia 2024. w sprawie powołania członka Rady Nadzorczej Spółki**

 $§$  1

Nadzwyczajne Walne Zgromadzenie ECNOLOGY GROUP Spółki Akcyjnej z siedzibą w Jabłonnie powołuje członka Rady Nadzorczej: …………………………….. na okres wspólnej kadencji.

§ 2

Uchwała wchodzi w życie z dniem powzięcia

#### **Uchwała nr 14**

# **Nadzwyczajnego Walnego Zgromadzenia Akcjonariuszy Spółki ECNOLOGY GROUP Spółka Akcyjna z siedzibą w Jabłonnie z dnia 12 sierpnia 2024. w sprawie powołania członka Rady Nadzorczej Spółki**

 $§ 1$ 

Nadzwyczajne Walne Zgromadzenie ECNOLOGY GROUP Spółki Akcyjnej z siedzibą w Jabłonnie powołuje członka Rady Nadzorczej: …………………………….. na okres wspólnej kadencji.

#### § 2

Uchwała wchodzi w życie z dniem powzięcia.

#### **Uchwała nr 15**

**Nadzwyczajnego Walnego Zgromadzenia Akcjonariuszy Spółki ECNOLOGY GROUP Spółka Akcyjna z siedzibą w Jabłonnie z dnia 12 sierpnia 2024. w sprawie powołania członka Rady Nadzorczej Spółki**

§ 1

Nadzwyczajne Walne Zgromadzenie ECNOLOGY GROUP Spółki Akcyjnej z siedzibą w Jabłonnie powołuje członka Rady Nadzorczej: …………………………….. na okres wspólnej kadencji.

§ 2

Uchwała wchodzi w życie z dniem powzięcia.

#### **Uchwała nr 16**

# **Nadzwyczajnego Walnego Zgromadzenia Akcjonariuszy Spółki ECNOLOGY GROUP Spółka Akcyjna z siedzibą w Jabłonnie z dnia 12 sierpnia 2024. w sprawie powołania członka Rady Nadzorczej Spółki**

 $§$  1

Nadzwyczajne Walne Zgromadzenie ECNOLOGY GROUP Spółki Akcyjnej z siedzibą w Jabłonnie powołuje członka Rady Nadzorczej: …………………………….. na okres wspólnej kadencji.

§ 2

Uchwała wchodzi w życie z dniem powzięcia.

Prezes Zarządu Michał Jaskowiak

# **Formularz pozwalający na wykonywanie prawa głosu przez pełnomocnika na**

# **Nadzwyczajnym Walnym Zgromadzeniu Spółki**

# **Ecnology Group Spółka Akcyjna**

# **zwołanym na dzień 12 sierpnia 2024r.**

# **INSTRUKCJA DOTYCZĄCA WYKONYWANIA PRAWA GŁOSU**

# **Projekty uchwał na NWZ**

**Uchwała nr 1**

### **Nadzwyczajnego Walnego Zgromadzenia Akcjonariuszy Spółki ECNOLOGY GROUP Spółka Akcyjna z siedzibą w Jabłonnie z dnia 12 sierpnia 2024r. w sprawie wyboru Przewodniczącego Walnego Zgromadzenia**

§ 1

Nadzwyczajne Walne Zgromadzenie ECNOLOGY GROUP Spółki Akcyjnej z siedzibą w Jabłonnie wybiera …………………………..… na Przewodniczącego Walnego Zgromadzenia.

§ 2

Uchwała wchodzi w życie z dniem powzięcia.

# **Głosowanie:** Za …………………… (ilość głosów)

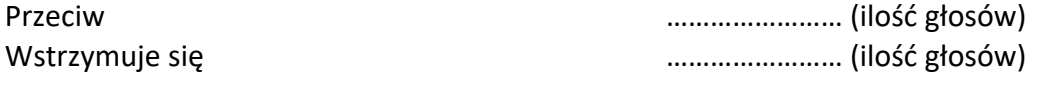

W przypadku głosowania przeciwko uchwale nr…… w sprawie.……………………….......

Akcjonariusz może poniżej wyrazić sprzeciw z prośba o wpisanie do protokołu. Treść sprzeciwu\*:

………………………………………………………...................................…………………………………………………….. ………………………………………………………………………………………………………………………………………………..

Instrukcje dotyczące sposobu głosowania przez pełnomocnika w sprawie podjęcia uchwały nr …..… w sprawie …………………………………………………………………………………………………………………

Treść instrukcji\*:………………………………………………………….………………………………………………………… ………………………………………………………………………………………………………………………………………………. ………………………….……………………………………………………………………………………………………………………

\* - niepotrzebne skreślić

### **Uchwała nr 2**

# **Nadzwyczajnego Walnego Zgromadzenia Akcjonariuszy Spółki ECNOLOGY GROUP Spółka Akcyjna z siedzibą w Jabłonnie z dnia 12 sierpnia 2024 r. w sprawie przyjęcia porządku obraz Walnego Zgromadzenia**

 $\delta$  1

Nadzwyczajne Walne Zgromadzenie ECNOLOGY GROUP Spółki Akcyjnej z siedzibą w Jabłonnie, przyjmuje porządek obrad Walnego Zgromadzenia w treści przedstawionej ………………….

§ 2

Uchwała wchodzi w życie z dniem powzięcia.

#### **Głosowanie:**

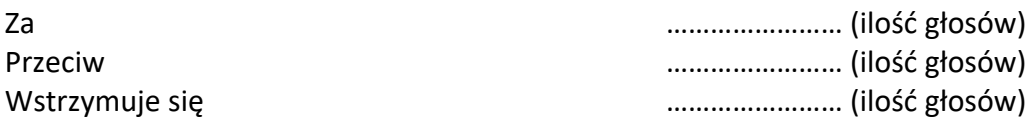

W przypadku głosowania przeciwko uchwale nr…… w sprawie.……………………….......

Akcjonariusz może poniżej wyrazić sprzeciw z prośba o wpisanie do protokołu. Treść sprzeciwu\*:

………………………………………………………...................................…………………………………………………….. ………………………………………………………………………………………………………………………………………………..

Instrukcje dotyczące sposobu głosowania przez pełnomocnika w sprawie podjęcia uchwały nr …..… w sprawie …………………………………………………………………………………………………………………

Treść instrukcji\*:………………………………………………………….………………………………………………………… ………………………………………………………………………………………………………………………………………………. . The contract of the contract of the contract of the contract of the contract of the contract of the contract of the contract of the contract of the contract of the contract of the contract of the contract of the contrac

\* - niepotrzebne skreślić

## **Uchwała nr 3**

# **Nadzwyczajnego Walnego Zgromadzenia Spółki ECNOLOGY GROUP Spółka Akcyjna z siedzibą w Jabłonnie z dnia 12 sierpnia 2024 roku**

# **w sprawie zmiany §13, §15, §16, §17, §21 Statutu Spółki oraz upoważnienia Zarządu do sporządzenia tekstu jednolitego statutu Spółki.**

Działając na podstawie art. 430 § 1 Kodeksu spółek handlowych i § 26 ust. 1 lit. c) Statutu Spółki, Walne Zgromadzenie uchwala co następuje:

 $§$  1

Walne Zgromadzenie Spółki ECNOLOGY GROUP Spółka Akcyjna z siedzibą w Jabłonnie (dalej "Spółka") postanawia zmienić §13, §15, §16, §17, §21 Statutu Spółki poprzez nadania im nowego następującego brzmienia:

§13.

1. Zarząd działa w oparciu o przygotowany przez siebie regulamin.

2. Uchwały Zarządu zapadają bezwzględną większością oddanych głosów, a w przypadku równości głosów decyduje głos Prezesa Zarządu.

# §15.

1. Rada Nadzorcza składa się z od 5 (pięciu) do 9 (dziewięciu) członków powoływanych i odwoływanych przez Walne Zgromadzenie, na wspólną czteroletnią kadencję.

2. Liczbę członków Rady Nadzorczej ustala Walne Zgromadzenie.

3. Członkowie Rady Nadzorczej na pierwszym posiedzeniu nowej kadencji ze swego składu wybierają Przewodniczącego Rady Nadzorczej.

# §16.

1. Przewodniczący Rady Nadzorczej zwołuje i przewodniczy posiedzeniom rady oraz kieruje jej pracami.

2. Posiedzenia rady zwoływane są co najmniej raz na kwartał.

3. Posiedzenie Rady musi zostać zwołane przez Przewodniczącego Rady na skierowany do niego pisemny wniosek co najmniej jednej trzeciej członków Rady lub wniosek Zarządu. Zwołanie posiedzenia winno nastąpić nie później niż w ciągu 14 (czternastu) dni od daty złożenia wniosku.

4. Posiedzenia Rady zwoływane są z czternastodniowym wyprzedzeniem za pomocą listów poleconych, faxem lub pocztą elektroniczną.

5. Posiedzenie Rady może się odbyć bez formalnego zwołania, jeżeli wszyscy jej członkowie wyrażą na to zgodę.

6. Uchwały Rady Nadzorczej mogą być powzięte w trybie pisemnego głosowania lub przy wykorzystaniu środków służących bezpośredniemu porozumiewaniu się na odległość, jeżeli wszyscy członkowie Rady zostali powiadomieni o treści projektu uchwały.

7. Rada Nadzorcza podejmuje uchwały bezwzględną większością oddanych głosów przy obecności co najmniej połowy składu Rady Nadzorczej, w przypadku równości głosów decyduje głos Przewodniczącego Rady Nadzorczej.

§17.

1. Rada Nadzorcza sprawuje nadzór nad działalnością Spółki.

2. Oprócz spraw zastrzeżonych postanowieniami kodeksu spółek handlowych oraz

niniejszego Statutu, do uprawnień i obowiązków Rady Nadzorczej należy w szczególności:

a) ocena sprawozdania Zarządu z działalności Spółki oraz sprawozdania finansowego za rok obrotowy w zakresie ich zgodności z księgami i dokumentami, jaki ze stanem faktycznym oraz wniosków Zarządu dotyczących podziału zysku lub pokrycia straty, a także składanie Walnemu Zgromadzeniu corocznego pisemnego sprawozdania z wyników tej oceny;

b) zawieszanie w czynnościach, z ważnych powodów, członka Zarządu lub całego Zarządu;

c) powoływanie i odwoływanie członków Zarządu;

d) delegowanie członka lub członków rady do czasowego wykonywania czynności członków Zarządu w razie zawieszenia lub odwołania członków Zarządu, lub gdy Zarząd z innych powodów nie może działać;

e) zatwierdzanie zakresu kompetencji i odpowiedzialności członków Zarządu zatrudnionych równocześnie na stanowiskach dyrektorów w przedsiębiorstwie Spółki;

f) zatwierdzanie rocznych planów ekonomiczno finansowych i marketingowych Spółki oraz strategicznych planów działalności Spółki;

g) ustalanie zasad wynagradzania Zarządu;

h) wybór biegłego rewidenta przeprowadzającego badanie sprawozdania finansowego;

i) wyrażanie zgody na dokonywanie przez Spółkę inwestycji w majątek trwały o wartości przekraczającej 20 % kapitału zakładowego Spółki;

j) wyrażanie zgody na tworzenie spółek lub przystępowanie Spółki w charakterze udziałowca (akcjonariusza) do spółek oraz zbywania ich akcji lub udziałów, z wyłączeniem akcji spółek dopuszczonych do publicznego obrotu;

k) uchwalenie regulaminu Rady Nadzorczej;

l) wyrażenie zgody na nabycie i zbycie nieruchomości, prawa użytkowania wieczystego gruntu lub udziału i tychże prawach.

§21.

Walne Zgromadzenia odbywają się w siedzibie spółki, w Warszawie lub w Legionowie.

§ 2 Upoważnia się Zarząd Spółki do sporządzenia tekstu jednolitego statutu spółki.

§ 3

Uchwała wchodzi w życie z dniem podjęcia.

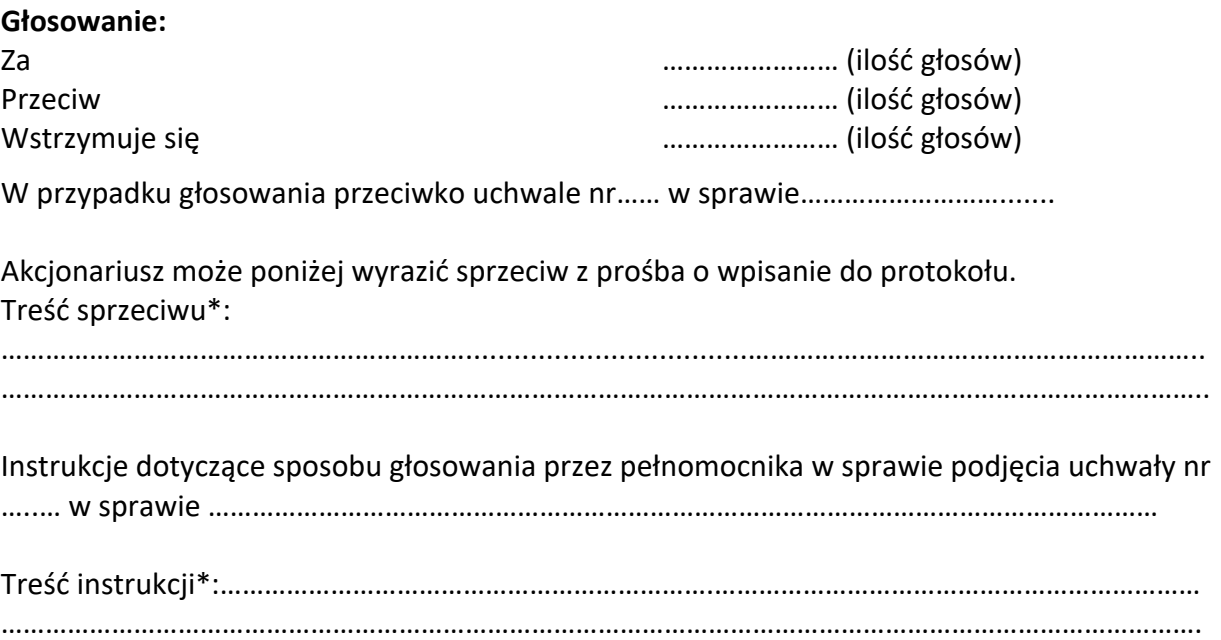

………………………….……………………………………………………………………………………………………………………

\* - niepotrzebne skreślić

# **Uchwała nr 4**

# **Nadzwyczajnego Walnego Zgromadzenia Akcjonariuszy Spółki ECNOLOGY GROUP Spółka Akcyjna z siedzibą w Jabłonnie z dnia 12 sierpnia 2024. w sprawie odwołania członka Rady Nadzorczej Spółki**

 $§$  1

Nadzwyczajne Walne Zgromadzenie ECNOLOGY GROUP Spółki Akcyjnej z siedzibą w Jabłonnie odwołuje członka Rady Nadzorczej: ……………………………..

Uchwała wchodzi w życie z dniem powzięcia

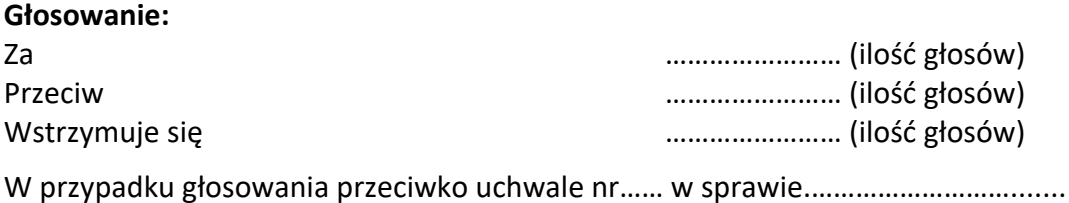

Akcjonariusz może poniżej wyrazić sprzeciw z prośba o wpisanie do protokołu. Treść sprzeciwu\*:

………………………………………………………...................................…………………………………………………….. ………………………………………………………………………………………………………………………………………………..

Instrukcje dotyczące sposobu głosowania przez pełnomocnika w sprawie podjęcia uchwały nr

…..… w sprawie …………………………………………………………………………………………………………………

Treść instrukcji\*:………………………………………………………….………………………………………………………… ………………………………………………………………………………………………………………………………………………. ………………………….……………………………………………………………………………………………………………………

\* - niepotrzebne skreślić

**Uchwała nr 5**

# **Nadzwyczajnego Walnego Zgromadzenia Akcjonariuszy Spółki ECNOLOGY GROUP Spółka Akcyjna z siedzibą w Jabłonnie z dnia 12 sierpnia 2024. w sprawie odwołania członka Rady Nadzorczej Spółki**

§ 1 Nadzwyczajne Walne Zgromadzenie ECNOLOGY GROUP Spółki Akcyjnej z siedzibą w Jabłonnie odwołuje członka Rady Nadzorczej: ……………………………..

§ 2

Uchwała wchodzi w życie z dniem powzięcia

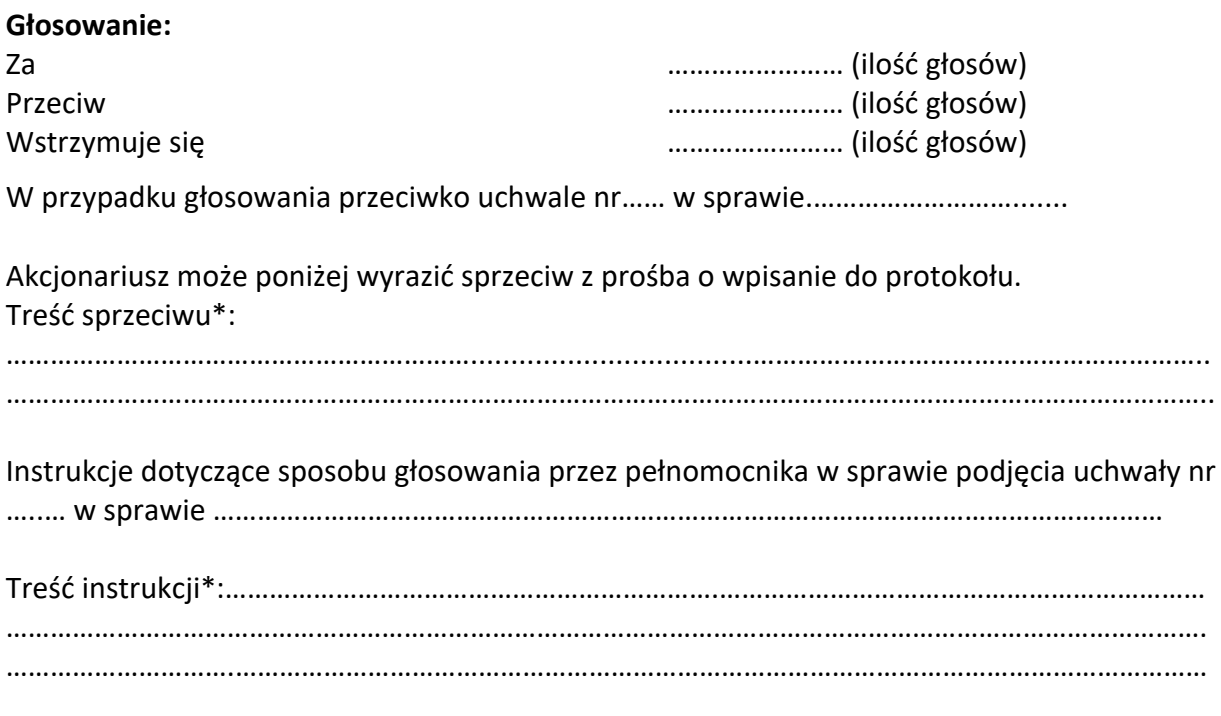

\* - niepotrzebne skreślić

#### **Uchwała nr 6**

# **Nadzwyczajnego Walnego Zgromadzenia Akcjonariuszy Spółki ECNOLOGY GROUP Spółka Akcyjna z siedzibą w Jabłonnie z dnia 12 sierpnia 2024. w sprawie odwołania członka Rady Nadzorczej Spółki**

 $§$  1 Nadzwyczajne Walne Zgromadzenie ECNOLOGY GROUP Spółki Akcyjnej z siedzibą w Jabłonnie odwołuje członka Rady Nadzorczej: ……………………………..

#### § 2

Uchwała wchodzi w życie z dniem powzięcia

# **Głosowanie:**

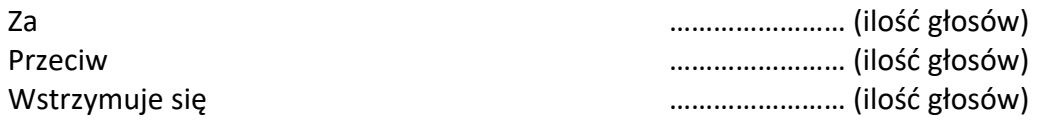

W przypadku głosowania przeciwko uchwale nr…… w sprawie.……………………….......

Akcjonariusz może poniżej wyrazić sprzeciw z prośba o wpisanie do protokołu. Treść sprzeciwu\*:

………………………………………………………...................................…………………………………………………….. ………………………………………………………………………………………………………………………………………………..

§ 2

Instrukcje dotyczące sposobu głosowania przez pełnomocnika w sprawie podjęcia uchwały nr

…..… w sprawie …………………………………………………………………………………………………………………

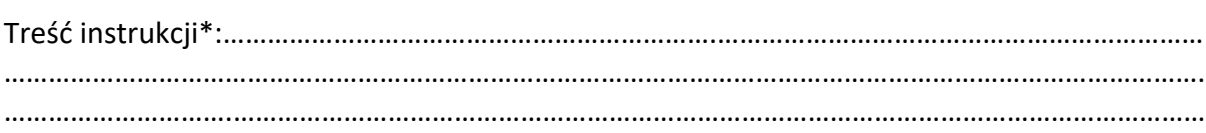

\* - niepotrzebne skreślić

### **Uchwała nr 7**

# **Nadzwyczajnego Walnego Zgromadzenia Akcjonariuszy Spółki ECNOLOGY GROUP Spółka Akcyjna z siedzibą w Jabłonnie z dnia 12 sierpnia 2024. w sprawie odwołania członka Rady Nadzorczej Spółki**

§ 1 Nadzwyczajne Walne Zgromadzenie ECNOLOGY GROUP Spółki Akcyjnej z siedzibą w Jabłonnie odwołuje członka Rady Nadzorczej: ……………………………..

#### § 2

Uchwała wchodzi w życie z dniem powzięcia

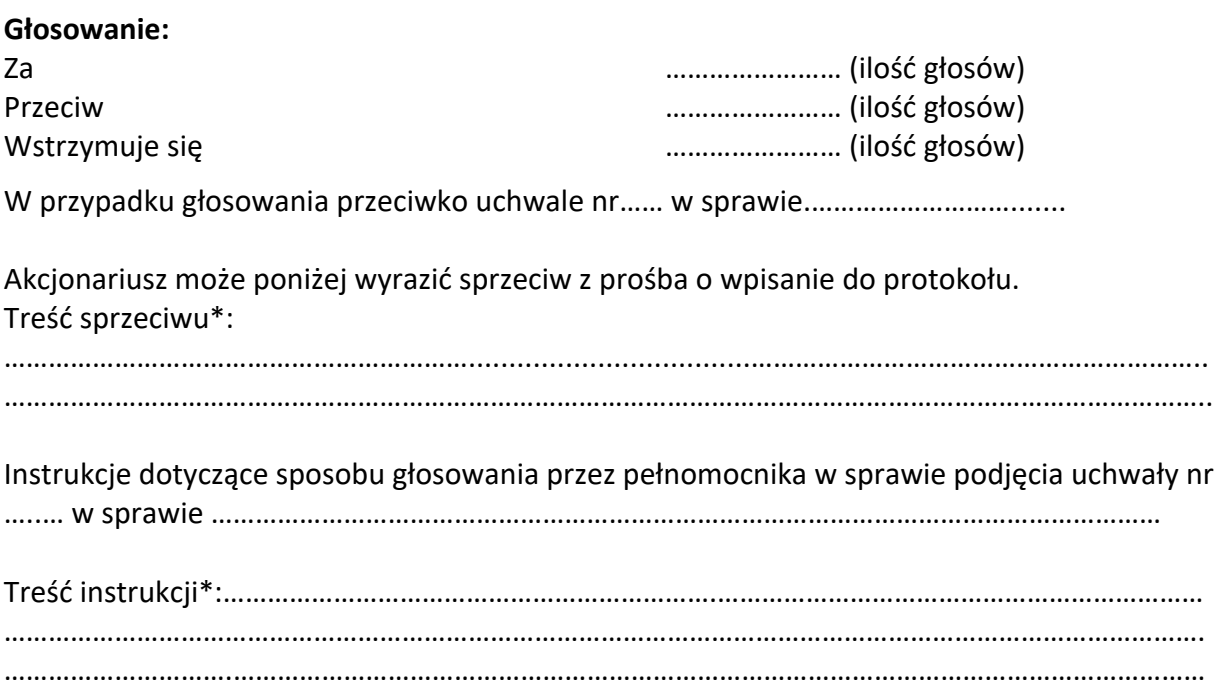

\* - niepotrzebne skreślić

### **Uchwała nr 8**

# **Nadzwyczajnego Walnego Zgromadzenia Akcjonariuszy Spółki ECNOLOGY GROUP Spółka Akcyjna z siedzibą w Jabłonnie z dnia 12 sierpnia 2024. w sprawie odwołania członka Rady Nadzorczej Spółki**

 $§$  1 Nadzwyczajne Walne Zgromadzenie ECNOLOGY GROUP Spółki Akcyjnej z siedzibą w Jabłonnie odwołuje członka Rady Nadzorczej: ……………………………..

#### § 2

Uchwała wchodzi w życie z dniem powzięcia.

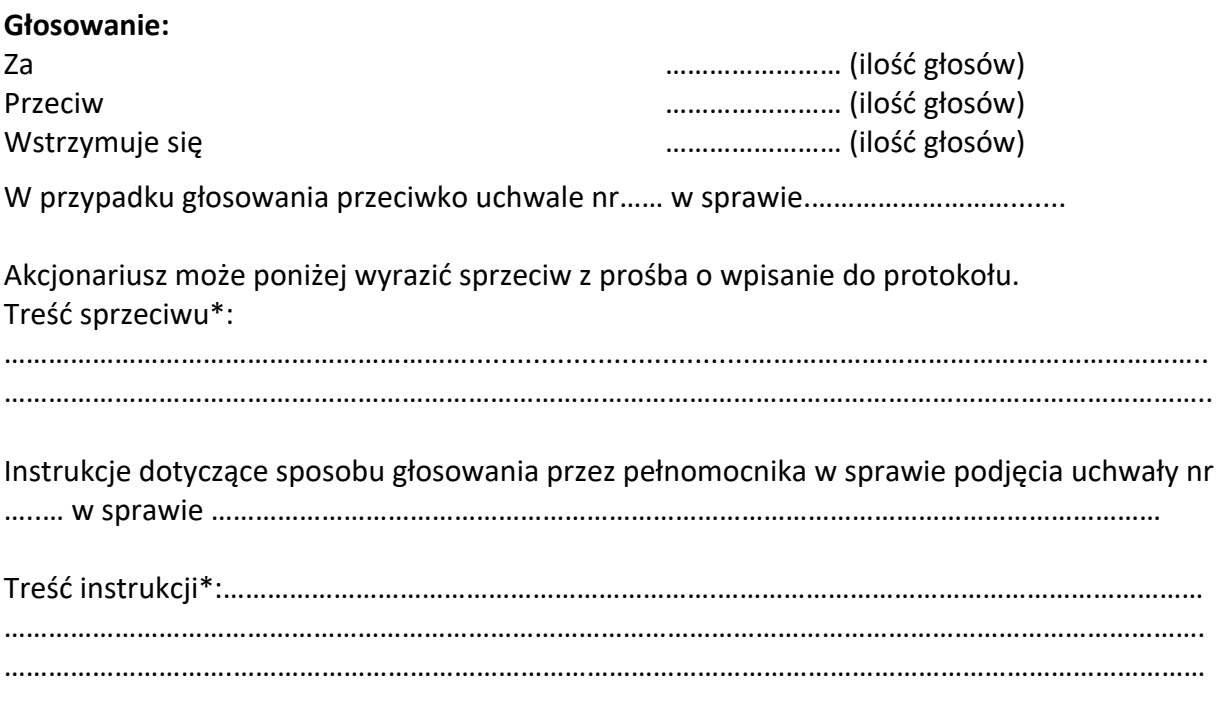

\* - niepotrzebne skreślić

# **Uchwała nr 9**

# **Nadzwyczajnego Walnego Zgromadzenia Akcjonariuszy Spółki ECNOLOGY GROUP Spółka Akcyjna z siedzibą w Jabłonnie z dnia 12 sierpnia 2024. w sprawie odwołania członka Rady Nadzorczej Spółki**

#### $§$  1

Nadzwyczajne Walne Zgromadzenie ECNOLOGY GROUP Spółki Akcyjnej z siedzibą w Jabłonnie odwołuje członka Rady Nadzorczej: ……………………………..

#### § 2

Uchwała wchodzi w życie z dniem powzięcia.

#### **Głosowanie:**

Za …………………… (ilość głosów)

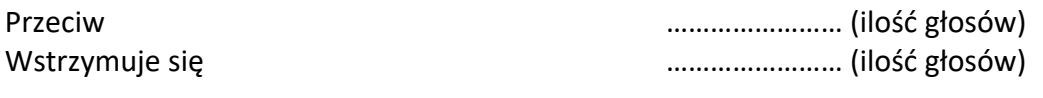

W przypadku głosowania przeciwko uchwale nr…… w sprawie.……………………….......

Akcjonariusz może poniżej wyrazić sprzeciw z prośba o wpisanie do protokołu. Treść sprzeciwu\*:

………………………………………………………...................................…………………………………………………….. ………………………………………………………………………………………………………………………………………………..

Instrukcje dotyczące sposobu głosowania przez pełnomocnika w sprawie podjęcia uchwały nr

…..… w sprawie …………………………………………………………………………………………………………………

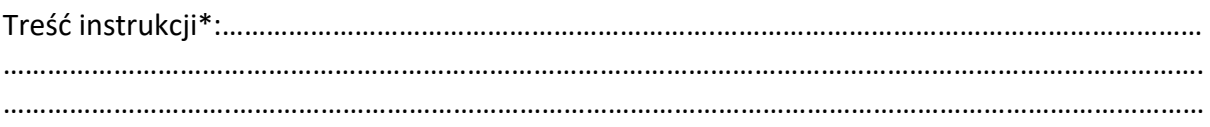

\* - niepotrzebne skreślić

# **Uchwała nr 10**

# **Nadzwyczajnego Walnego Zgromadzenia Akcjonariuszy Spółki ECNOLOGY GROUP Spółka Akcyjna z siedzibą w Jabłonnie z dnia 12 sierpnia 2024. w sprawie powołania członka Rady Nadzorczej Spółki**

 $§$  1 Nadzwyczajne Walne Zgromadzenie ECNOLOGY GROUP Spółki Akcyjnej z siedzibą w Jabłonnie powołuje członka Rady Nadzorczej: …………………………….. na okres wspólnej kadencji.

§ 2

Uchwała wchodzi w życie z dniem powzięcia.

# **Głosowanie:**

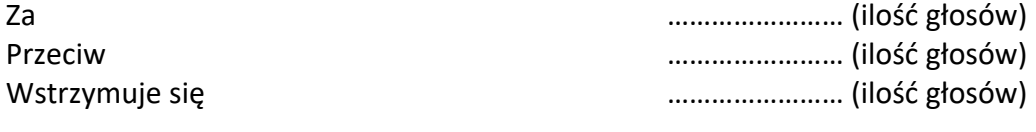

W przypadku głosowania przeciwko uchwale nr…… w sprawie.……………………….......

Akcjonariusz może poniżej wyrazić sprzeciw z prośba o wpisanie do protokołu. Treść sprzeciwu\*:

………………………………………………………...................................…………………………………………………….. ………………………………………………………………………………………………………………………………………………..

Instrukcje dotyczące sposobu głosowania przez pełnomocnika w sprawie podjęcia uchwały nr …..… w sprawie …………………………………………………………………………………………………………………

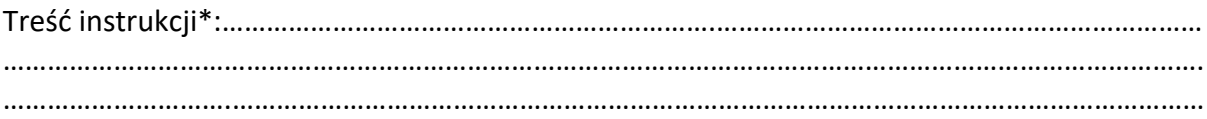

\* - niepotrzebne skreślić

# **Uchwała nr 11**

# **Nadzwyczajnego Walnego Zgromadzenia Akcjonariuszy Spółki ECNOLOGY GROUP Spółka Akcyjna z siedzibą w Jabłonnie z dnia 12 sierpnia 2024. w sprawie powołania członka Rady Nadzorczej Spółki**

 $§$  1 Nadzwyczajne Walne Zgromadzenie ECNOLOGY GROUP Spółki Akcyjnej z siedzibą w Jabłonnie powołuje członka Rady Nadzorczej: …………………………….. na okres wspólnej kadencji.

§ 2

Uchwała wchodzi w życie z dniem powzięcia

# **Głosowanie:** Za …………………… (ilość głosów) Przeciw …………………… (ilość głosów) Wstrzymuje się …………………… (ilość głosów) W przypadku głosowania przeciwko uchwale nr…… w sprawie.………………………....... Akcjonariusz może poniżej wyrazić sprzeciw z prośba o wpisanie do protokołu. Treść sprzeciwu\*: ………………………………………………………...................................…………………………………………………….. ……………………………………………………………………………………………………………………………………………….. Instrukcje dotyczące sposobu głosowania przez pełnomocnika w sprawie podjęcia uchwały nr …..… w sprawie ………………………………………………………………………………………………………………… Treść instrukcji\*:………………………………………………………….………………………………………………………… ………………………………………………………………………………………………………………………………………………. ………………………….……………………………………………………………………………………………………………………

\* - niepotrzebne skreślić

**Uchwała nr 12**

**Nadzwyczajnego Walnego Zgromadzenia Akcjonariuszy Spółki ECNOLOGY GROUP Spółka Akcyjna z siedzibą w Jabłonnie z dnia 12 sierpnia 2024. w sprawie powołania członka Rady Nadzorczej Spółki**

Nadzwyczajne Walne Zgromadzenie ECNOLOGY GROUP Spółki Akcyjnej z siedzibą w Jabłonnie powołuje członka Rady Nadzorczej: …………………………….. na okres wspólnej kadencii.

§ 2 Uchwała wchodzi w życie z dniem powzięcia **Głosowanie:** Za …………………… (ilość głosów) Przeciw …………………… (ilość głosów) Wstrzymuje się …………………… (ilość głosów) W przypadku głosowania przeciwko uchwale nr…… w sprawie.……………………….......

Akcjonariusz może poniżej wyrazić sprzeciw z prośba o wpisanie do protokołu. Treść sprzeciwu\*:

………………………………………………………...................................…………………………………………………….. ………………………………………………………………………………………………………………………………………………..

Instrukcje dotyczące sposobu głosowania przez pełnomocnika w sprawie podjęcia uchwały nr …..… w sprawie …………………………………………………………………………………………………………………

Treść instrukcji\*:………………………………………………………….………………………………………………………… ………………………………………………………………………………………………………………………………………………. ………………………….……………………………………………………………………………………………………………………

\* - niepotrzebne skreślić

**Uchwała nr 13**

# **Nadzwyczajnego Walnego Zgromadzenia Akcjonariuszy Spółki ECNOLOGY GROUP Spółka Akcyjna z siedzibą w Jabłonnie z dnia 12 sierpnia 2024. w sprawie powołania członka Rady Nadzorczej Spółki**

§ 1 Nadzwyczajne Walne Zgromadzenie ECNOLOGY GROUP Spółki Akcyjnej z siedzibą w Jabłonnie powołuje członka Rady Nadzorczej: …………………………….. na okres wspólnej kadencji.

#### § 2

Uchwała wchodzi w życie z dniem powzięcia

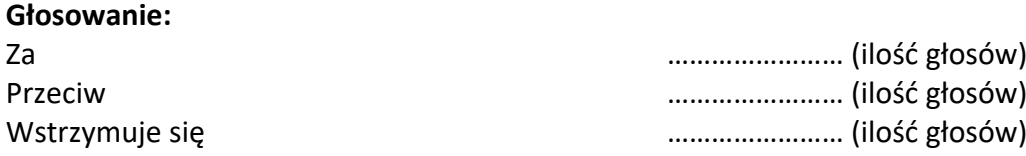

 $§$  1

W przypadku głosowania przeciwko uchwale nr…… w sprawie.……………………….......

Akcjonariusz może poniżej wyrazić sprzeciw z prośba o wpisanie do protokołu. Treść sprzeciwu\*:

………………………………………………………...................................…………………………………………………….. ……………………………………………………………………………………………………………………………………………….. Instrukcje dotyczące sposobu głosowania przez pełnomocnika w sprawie podjęcia uchwały nr …..… w sprawie ………………………………………………………………………………………………………………… Treść instrukcji\*:………………………………………………………….………………………………………………………… ………………………………………………………………………………………………………………………………………………. ………………………….……………………………………………………………………………………………………………………

\* - niepotrzebne skreślić

### **Uchwała nr 14**

# **Nadzwyczajnego Walnego Zgromadzenia Akcjonariuszy Spółki ECNOLOGY GROUP Spółka Akcyjna z siedzibą w Jabłonnie z dnia 12 sierpnia 2024. w sprawie powołania członka Rady Nadzorczej Spółki**

 $§$  1

Nadzwyczajne Walne Zgromadzenie ECNOLOGY GROUP Spółki Akcyjnej z siedzibą w Jabłonnie powołuje członka Rady Nadzorczej: …………………………….. na okres wspólnej kadencji.

§ 2

Uchwała wchodzi w życie z dniem powzięcia.

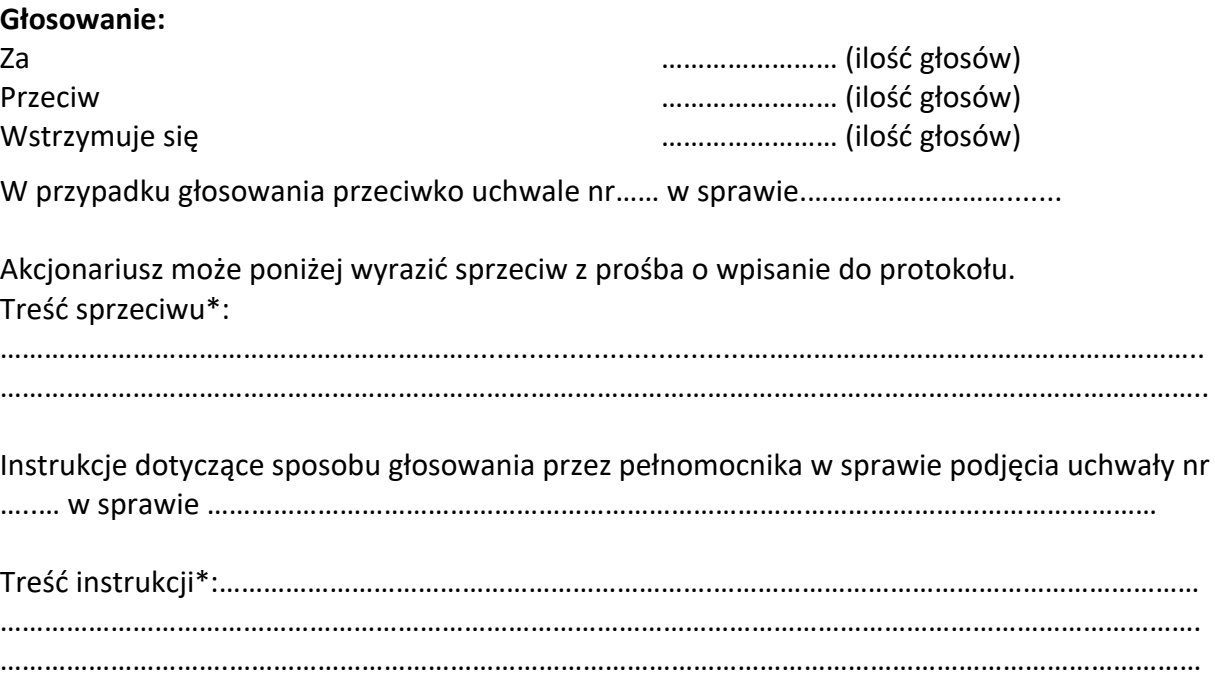

\* - niepotrzebne skreślić

#### **Uchwała nr 15**

# **Nadzwyczajnego Walnego Zgromadzenia Akcjonariuszy Spółki ECNOLOGY GROUP Spółka Akcyjna z siedzibą w Jabłonnie z dnia 12 sierpnia 2024. w sprawie powołania członka Rady Nadzorczej Spółki**

 $§$  1 Nadzwyczajne Walne Zgromadzenie ECNOLOGY GROUP Spółki Akcyjnej z siedzibą w Jabłonnie powołuje członka Rady Nadzorczej: …………………………….. na okres wspólnej kadencii.

Uchwała wchodzi w życie z dniem powzięcia.

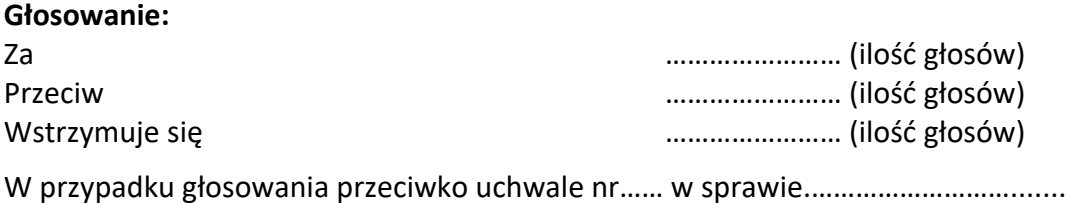

Akcjonariusz może poniżej wyrazić sprzeciw z prośba o wpisanie do protokołu. Treść sprzeciwu\*:

………………………………………………………...................................…………………………………………………….. ………………………………………………………………………………………………………………………………………………..

Instrukcje dotyczące sposobu głosowania przez pełnomocnika w sprawie podjęcia uchwały nr

…..… w sprawie …………………………………………………………………………………………………………………

Treść instrukcji\*:………………………………………………………….………………………………………………………… ………………………………………………………………………………………………………………………………………………. ………………………….……………………………………………………………………………………………………………………

\* - niepotrzebne skreślić

### **Uchwała nr 16**

# **Nadzwyczajnego Walnego Zgromadzenia Akcjonariuszy Spółki ECNOLOGY GROUP Spółka Akcyjna z siedzibą w Jabłonnie z dnia 12 sierpnia 2024. w sprawie powołania członka Rady Nadzorczej Spółki**

§ 1 Nadzwyczajne Walne Zgromadzenie ECNOLOGY GROUP Spółki Akcyjnej z siedzibą w Jabłonnie powołuje członka Rady Nadzorczej: …………………………….. na okres wspólnej kadencji.

§ 2

Uchwała wchodzi w życie z dniem powzięcia.

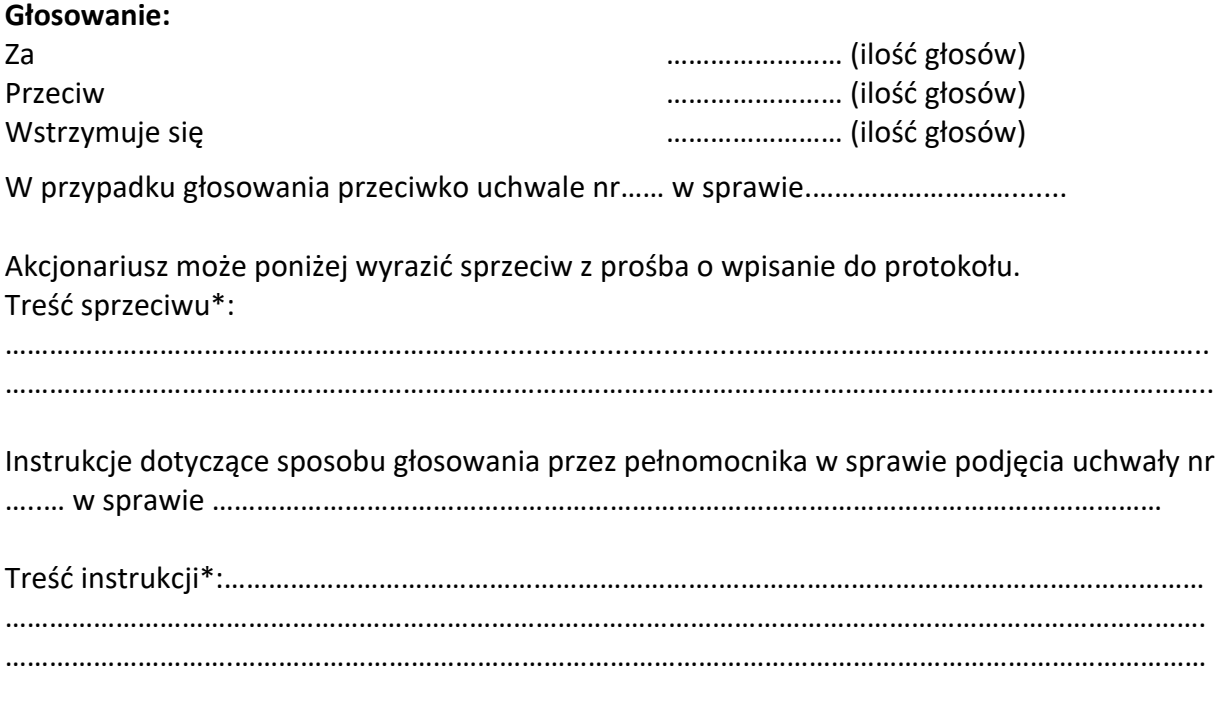

\* - niepotrzebne skreślić

Prezes Zarządu Michał Jaskowiak